# **Sh@dow Player Keygen For (LifeTime) Free Download**

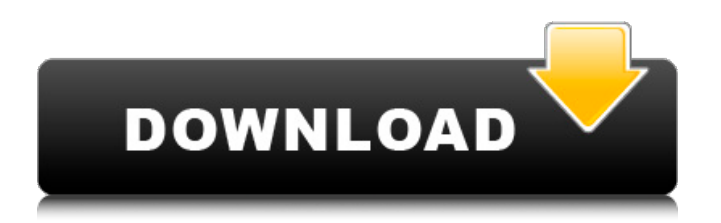

# **Sh@dow Player Crack + Download [Mac/Win]**

Play and create playlists for songs from any hard drive. Create a playlist from any file. Search files in any drive, folder or playlist. Add, edit and delete files. Switch to an enhanced user interface with song details and playlist edit. Support for SYS, WAV and MP3 format files. GPS clock in A8 format. Customizable interface and font colors. Import and export playlists. Print a file list. Advertisements Related This entry was posted on Thursday, January 16th, 2012 at 12:53 pm and is filed under Uncategorized. You can follow any responses to this entry through the RSS 2.0 feed. You can leave a response, or trackback from your own site.Q: Is a returned pointer "invalid" as long as uninitialized memory is not freed? This code: int \*p = new int; \*p = 0; std::cout int main() { int \*p = new int; \*p = 0; std::cout 0\ "; } } else { std::cout 0 However, if I'd like to get a std

#### **Sh@dow Player Crack + [Mac/Win]**

Written by Microsoft General: Screenshots of Mozilla Thunderbird General: Why is it better than Mozilla Firefox General: User reviews of Mozilla Thunderbird Only registered customers can write reviews This software is installed on your computers Summary: 0 / 5 Email this to a friend Your rating Your name Your email To (recipient's email): cc (optional) Subject: Your review Rate this product: No reviews for this product. \*Your Name: \*Your Email: Attachment: \*Required If you do not upload any files, please type here: \*Optional Enter your email address: \*Optional Enter your message: Remember to fill this for best effect. Captcha \* Required fields Your message was successfully sent! Please note that every email sent from the Internet is tracked, and a list of email addresses has been stored on the server. We collect this information with a purpose to verify emails so that we can ensure reliable service and we can provide the best possible experience. This data is stored on servers hosted by our third party service provider. For more information on how data is used by us, please read our Privacy Policy Webcasts Nowadays the Internet is considered as the most viable means of telecommunication. It is no exaggeration to say that every third person has a connection to the internet. Of course, this level of penetration has brought a number of disadvantages, including more available information, and also a tendency to misuse this information. A friend recently asked me for a free email address. I chose not to, rather, provide him with my personal web page. The idea behind this decision is twofold. I think that email addresses are extremely personal and should be kept only in the hands of the person for whom you are the intended recipient. A web page is essentially a much more permanent type of address, so it will not cause the same confusion when it comes to incoming mail. We tried to install the latest version of Firefox on the system and faced a lot of problems. We could not load it up and to be honest, we did not want to, given that there are so many alternatives to Firefox. We were in such a hurry that we could not endure the b7e8fdf5c8

## **Sh@dow Player Keygen Download**

The Advanced Audio Codec (AAC) is a standard for audio compression allowing the reduction of a digital audio file without appreciable loss of sound quality and without significantly increasing the bit rate over that of the uncompressed file. This section of the codec description covers some of the similarities and differences between the MP3 and AAC codecs. For the most part, the differences between the MP3 and AAC codecs are minor differences. For example, the MP3 decoder does not support multichannel audio, only single channels. Because most currently available MP3 players are single-channel devices, it is possible to play MP3 files on these devices. However, most AAC-based audio players can play multichannel audio. Many audio editing programs support editing of AAC files. These programs often have "save as" and "export" capabilities, which are useful for exporting files from programs that may be difficult to export as MP3 files. Most audio programs support editing of AAC files. While editing AAC files is much more difficult than editing MP3 files, there are several programs which offer (perhaps rough) similarity to the Windows Notepad or Wordpad editors. Examples of these programs are Audacity, Audacious, and Winamp. @mp3cleaner is an application that removes all DRM from mp3s. The process is quite simple. First, install @mp3cleaner on your PC, and then double click @mp3cleaner.exe. When run, @mp3cleaner will ask you to choose the folder where the mp3s to be processed will be. Click on "Browse" to select a location for the files. Make sure you select the folder you wish to process. The processed files will be in a different location. After that, @mp3cleaner will ask you to specify "ALAC" or "MP3" to process the files. Finally, you have to press "Start" to clean the files of DRM. The software itself is very straightforward. You don't need to do anything else other than just run @mp3cleaner.exe and let it do its magic. This software is free, but in order to remove the DRM, you need to have a license key. To get a license key for this software, you can go to its website @www.mp3cleaner.com The Windows Registry is one of the world's most powerful software applications. It is the central repository of

# **What's New In?**

Cleaning is important to keep your PC running well. The majority of the work is done by moving important folders to a different location or deleting them. This process is called cleaning or defragmenting the file system. There are lots of different types of programs that perform this function. The purpose and type of program are usually given, but it is always recommended to buy a program only after a brief reading of the manual. Disk defragmentation may cause damage to your computer. It is always recommended to clean your disk manually. If you have Windows Vista or Windows 7, you should use disk defragmenter for the disk cleanup. Manual Disk Cleanup: With the help of software manual disk cleanup is very easy. We need to do the following steps: Right click on the Start button, then select All Programs from the list of options on the left and click on the 7-Zip icon. This will launch a window. Give a name to the archive. It can be any name. Select the directory that you want to clean and select the files you want to keep (usually the most used ones) Finally, click the OK button to start the process. In case you are a novice user, you can follow these instructions to clean your disk: Start your computer. With the help of the Start button, click on the 7-Zip icon. A window will open. Give a name to the archive. Select the directory that you want to clean and select the files you want to keep (usually the most used ones) Press the OK button Wrap Up: With the help of software manual disk cleanup is very easy. We need to do the following steps: Right click on the Start button, then select All Programs from the list of options on the left and click on the 7-Zip icon. This will launch a window. Give a name to the archive. It can be any name. Select the directory that you want to clean and select the files you want to keep (usually the most used ones) Finally, click the OK button to start the process. In case you are a novice user, you can follow these instructions to clean your disk:E. J. Fox, author of Louder Than Words and American Stories, writes about John Kennedy, Frank Sinatra, and Ella Fitzgerald in the

# **System Requirements:**

Windows XP, Vista, and 7 are supported on all systems. Mac OS X 10.6 Snow Leopard or higher are recommended. Mac OS X 10.5 Lion is supported on Intel Macs. Mac OS X 10.4 Tiger is supported on Power PC Macs. Linux are supported with the free Qt Creator. It's possible to compile it on Cygwin as well. How to Install: Qt Creator is a cross-platform IDE and you can use it to develop software on

Related links:

<http://www.gambians.fi/general-purpose-dependency-viewer-crack-win-mac-latest-2022/healthy-diet/> <https://cobblerlegends.com/lavasoft-aries-rootkit-remover-free-pc-windows/> [https://www.opticnervenetwork.com/wp](https://www.opticnervenetwork.com/wp-content/uploads/2022/07/InstallShield__Premier_Edition_Crack_Activation_Free_Download-1.pdf)[content/uploads/2022/07/InstallShield\\_\\_Premier\\_Edition\\_Crack\\_Activation\\_Free\\_Download-1.pdf](https://www.opticnervenetwork.com/wp-content/uploads/2022/07/InstallShield__Premier_Edition_Crack_Activation_Free_Download-1.pdf) <https://www.arunachalreflector.com/2022/07/04/batch-rename-files-tool-free/> [http://ulegal.ru/wp-content/uploads/2022/07/Hidden\\_Files\\_Toggle.pdf](http://ulegal.ru/wp-content/uploads/2022/07/Hidden_Files_Toggle.pdf) [https://paddock.trke.rs/upload/files/2022/07/IAw4YRPcuE5Hzp7PnspU\\_04\\_89761e9f033edcfef6841a5](https://paddock.trke.rs/upload/files/2022/07/IAw4YRPcuE5Hzp7PnspU_04_89761e9f033edcfef6841a53b9b8f7e1_file.pdf) [3b9b8f7e1\\_file.pdf](https://paddock.trke.rs/upload/files/2022/07/IAw4YRPcuE5Hzp7PnspU_04_89761e9f033edcfef6841a53b9b8f7e1_file.pdf) <http://joshuatestwebsite.com/powerdvd-copy-lifetime-activation-code-free/> <https://www.tiescustom.com.au/sites/www.tiescustom.com.au/files/webform/zetfaru635.pdf> <http://chessjunkies.net/?p=5328> <https://shielded-scrubland-02735.herokuapp.com/warfgar.pdf> <https://covid19asap.com/wp-content/uploads/2022/07/bicval.pdf> <https://cecj.be/a1-website-download-latest/> <http://ajkersebok.com/?p=43523> <https://touky.com/win7-logon-changer-crack-updated-2022/> [https://predictionboard.com/upload/files/2022/07/DU9PFMP2tHvLjU6peldh\\_04\\_09d2b020a5773dd536](https://predictionboard.com/upload/files/2022/07/DU9PFMP2tHvLjU6peldh_04_09d2b020a5773dd53664709008d35952_file.pdf) [64709008d35952\\_file.pdf](https://predictionboard.com/upload/files/2022/07/DU9PFMP2tHvLjU6peldh_04_09d2b020a5773dd53664709008d35952_file.pdf) [https://check-list-demenagement.fr/wp-content/uploads/2022/07/Optimize\\_Windows\\_10\\_For\\_Gaming](https://check-list-demenagement.fr/wp-content/uploads/2022/07/Optimize_Windows_10_For_Gaming_Crack_Torrent_Activation_Code_Free_3264bit_Updated.pdf) [\\_Crack\\_Torrent\\_Activation\\_Code\\_Free\\_3264bit\\_Updated.pdf](https://check-list-demenagement.fr/wp-content/uploads/2022/07/Optimize_Windows_10_For_Gaming_Crack_Torrent_Activation_Code_Free_3264bit_Updated.pdf) <http://boardingmed.com/?p=20071> <http://kolatia.com/?p=9498> <http://launchimp.com/wp-content/uploads/2022/07/dillwas.pdf> [http://quitoscana.it/2022/07/04/visual-paradigm-enterprise-edition-portable-12-0-crack-free](http://quitoscana.it/2022/07/04/visual-paradigm-enterprise-edition-portable-12-0-crack-free-download-for-pc/)[download-for-pc/](http://quitoscana.it/2022/07/04/visual-paradigm-enterprise-edition-portable-12-0-crack-free-download-for-pc/)